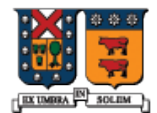

UNIVERSIDAD TECNICA FEDERICO SANTA MARIA

#### Algunas Características de C++ no presentes en C

Agustín J. González ELO-329

# Calificador const

- **Tiene varios usos:** 
	- **Para evitar que una una variable o atributo** cambie // mejor que #define
	- Para indicar que un método no altera el estado del objeto.
- El objeto calificado como constante debe tener un valor asignado en su definición o vía lista de inicialización.

```
const int n = 25;
n = 36; // error
const double z; // error
int m = n; 
m = 36;
```
Diseño y Programación Orientados a Objetos 2

### Calificador const en punteros

- Hay dos posiciones con distinto resultado.
	- const int \*a; // no puedo cambiar el contenido apuntado
	- $\blacksquare$  int  $\ast$  const a; // no puedo cambiar a

}

```
void MySub( const int *a ) { // Contenido constante!
 *a = 50; // error
  a++; // ok
```
En este ejemplo, el puntero sí puede ser modificado, pero esto no tiene efecto duradero o posterior ya que el puntero es pasado por valor (se crea uno local y se copia el valor el parámetro actual).

### Punteros Constantes

La declaración de un puntero constante solo garantiza que el puntero en sí no pueda ser modificado.

```
void MySub( int * const a ) { // Puntero constante
 *a = 50; // ok
  a++; // error
}
```
**Los datos referenciados por el puntero si** pueden ser ser modificados.

### Uso de const en métodos

- Se usa para atributos o parámetros que no deben cambiar.
- Siempre usamos el modificador const cuando declaramos miembros funciones si la función no modifica los datos del objeto:
- void Display() const;
- **Puede generarse un efecto en cadena** cuando invocamos métodos dentro de un método const: todos ellos también deben ser const.

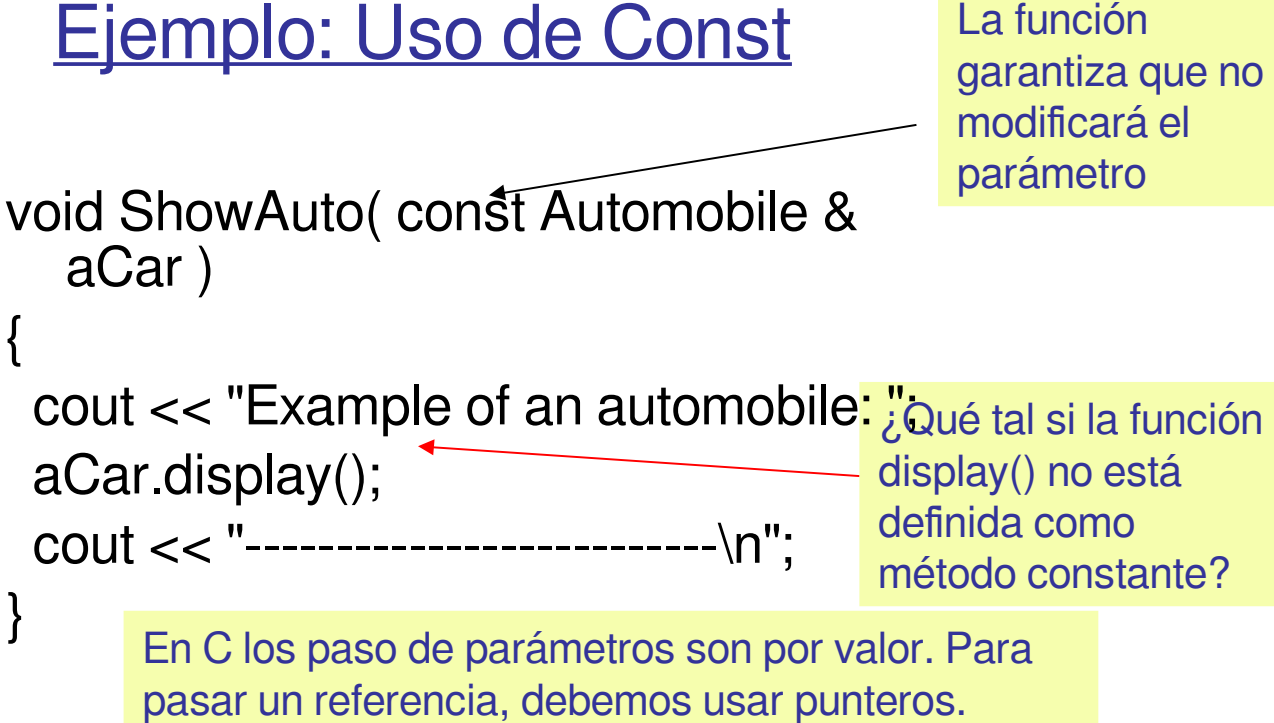

{

}

Con &, C++ permite el uso de paso por referencia con manejo similar al caso de Java.

Diseño y Programación Orientados a Objetos 6

# Alcance de Variables

 Es posible definir variables con visibilidad sólo dentro de un bloque. Un bloque queda descrito por los símbolos { ... }

```
:<br>:
{ int i = 20;
   a+=i;
}
:<br>:
```
 Variables locales existen sólo dentro del bloque de código.

# **Referencias**

- Una referencia es un **alias** para algún objeto existente.
- Físicamente, la referencia almacena la dirección del objeto que referencia.
- **En el ejemplo, cuando asignamos un valor a** rN, también estamos modificando N:

```
int N = 25;
int & rN = N; // referencia a N
    /* similar a puntero en semántica,
        pero con sintaxis normal*/
rN = 36;
cout << N; // "36" displayed
```
# Conversiones Implícitas datos

- C++ maneja conversiones automáticamente en el caso de tipos numéricos intrínsecos (int, double, float)
- **Mensajes de advertencia (warning) pueden** aparecer cuando hay riesgo de pérdida de información (precisión).
	- **Hay variaciones de un compilador a otro**

■ Ejemplos...

# Ejemplos de Conversión

```
int n = 26;
double x = n;
double x = 36;
int b = x; // possible warning
bool isOK = 1; // possible warning
int n = true;
char ch = 26; // possible warning
int w = 'A';
```
# Operación cast

- Una operación de "casteo" cast convierte explícitamente datos de un tipo a otro.
- **Es usado en conversiones "seguras" que** podrían ser hechas por el compilador.
- Son usadas para abolir mensajes de advertencia (warning messages).
- **El operador tradicional de C pone el nuevo** tipo de dato entre paréntesis. C++ mejora esto con una operador cast tipo función.

■ Ejemplos...

# Ejemplos de cast

```
int n = (int)3.5; // traditional C
int w = int(3.5); // estilo de función
bool isOK = bool(15); 
char ch = char(86); // símbolo ascii
string st = string("123");
```

```
// errors: no conversions available:
int x = int("123"); //error 
string s = string(3.5); //error
```

```
double x=3.1415;
char *p = (char*)&x; // para acceder a 
            //x byte por byte
```
### Verificación de pre-condiciones con assert

 La macro assert() puede ser llamada cuando se desee garantizar absolutamente que se satisface alguna condición. Chequeo de rango es común:

double future\_value(double initial\_balance, double p, int nyear)

```
assert( nyear >= 0 );
assert(p >= 0);
double b = initial balance
     * pow(1 + p / (12 * 100), 12 * nyear);
 return b;
```
{

}

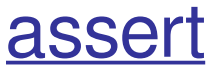

 Si la expresión pasada a la macro assert() es falsa, el programa se detiene inmediatamente con un mensaje de diagnóstico del tipo:

**Assertion failure in file mysub.cpp, line 201: nyear >= 0**

- Con assert el programa no tiene la posibilidad de recuperarse del error.
- **Para eliminar el efecto de assert se debe** compilar el programa con la definición de NDEBUG para el procesador.
- #define NDEBUG